## Anhang

- **Anhang 1**: Fahrplantabelle München Tutzing Kochel / Weilheim (Entwurf)
- **Anhang 2**: Fahrplantabelle Kochel /Weilheim Tutzing München (Entwurf)
- **Anhang 3**: Bildfahrplan München Tutzing Kochel (zu obigen Entwürfen) Zeitabschnitt 5 bis 10 Uhr, S-Bahn München - Tutzing enthalten

Bemerkung:

Aus dieser Darstellung ist die Gestaltung der Umläufe am Morgen erkennbar, insbesondere die Schließung der Fahrplanlücke mit dem Zug 7.46 Uhr ab Kochel. Die Abstimmung auf die S-Bahn wird deutlich.

**Anhang 4**: Bildfahrplan München - Kochel / Weilheim - Murnau Zeitabschnitt 12 - 15 Uhr, ohne S-Bahn München - Tutzing (aus Gründen der Übersicht)

Bemerkung:

Die Abstimmung der neuen Züge auf den bestehenden Stundentakt München - Garmisch - Innsbruck soll hier dargestellt werden. Die Flügelung der Züge in Tutzing ist mit den waagrechten Pfeilen gekennzeichnet.

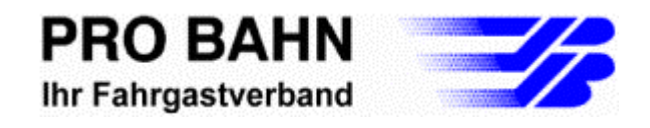

München Hbf - Tutzing - Kochel / Weilheim

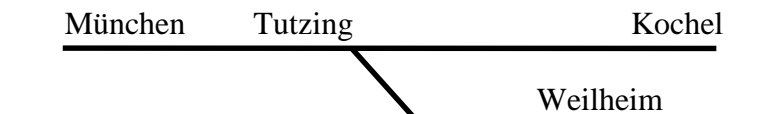

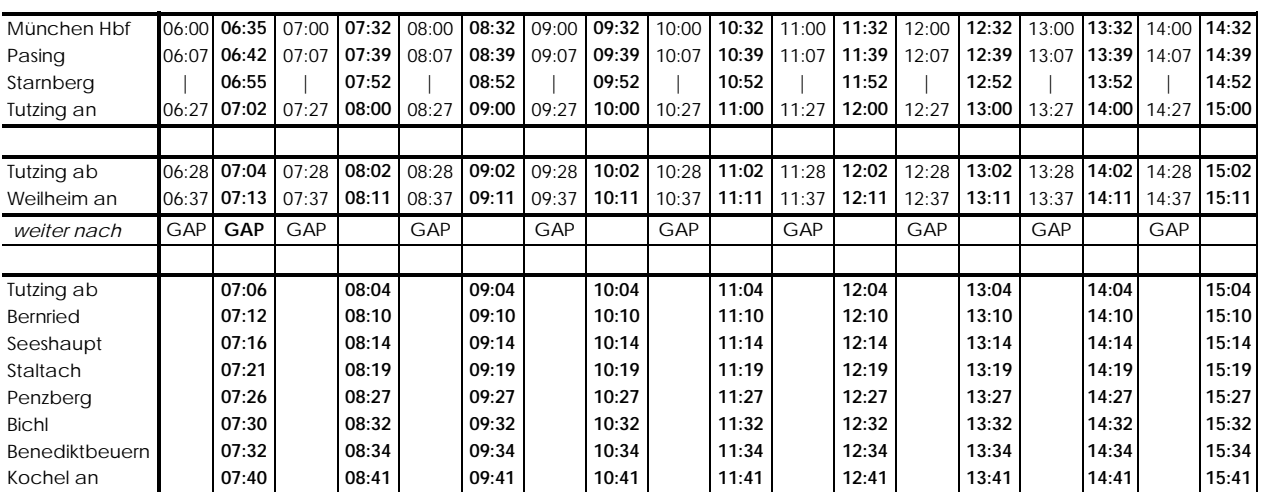

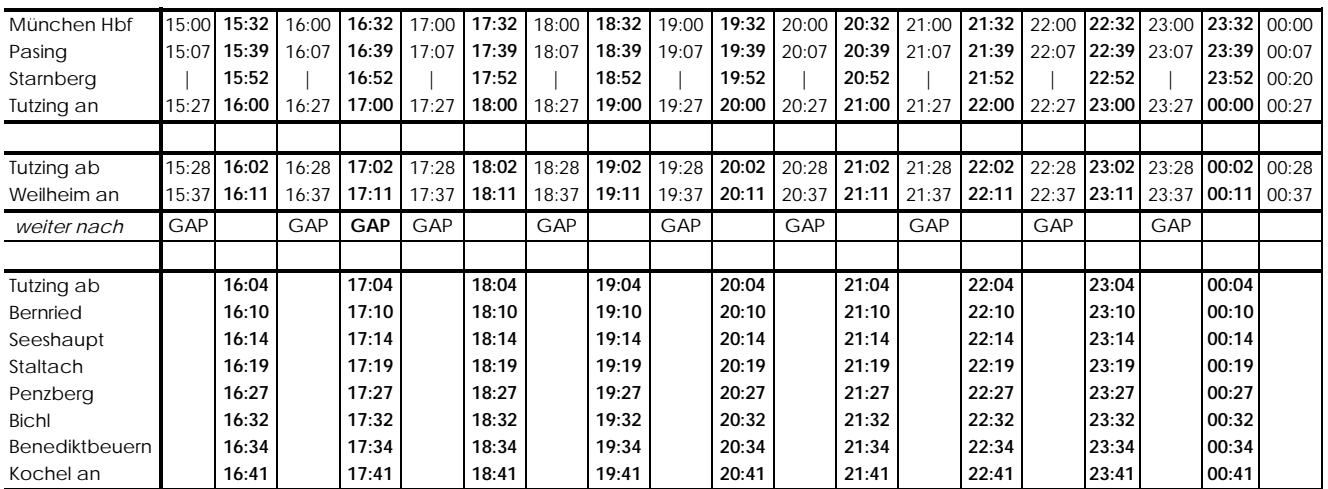

Fahrplantabelle enthält neben den Stadtexpresszügen nach Kochel und Weilheim auch alle Nahverkehrszüge zwischen München und Garmisch, ausgenommen S-Bahn München - Tutzing. Fahrplan gilt grundsätzlich für alle Wochentage, Abweichungen im Berufsverkehr sind möglich.

Basis: DB-Fahrplan [2]

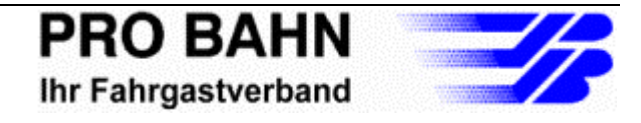

## Kochel / Weilheim - Tutzing - München Hbf

Kochel Tutzing München

Weilheim

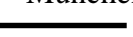

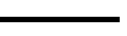

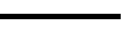

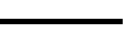

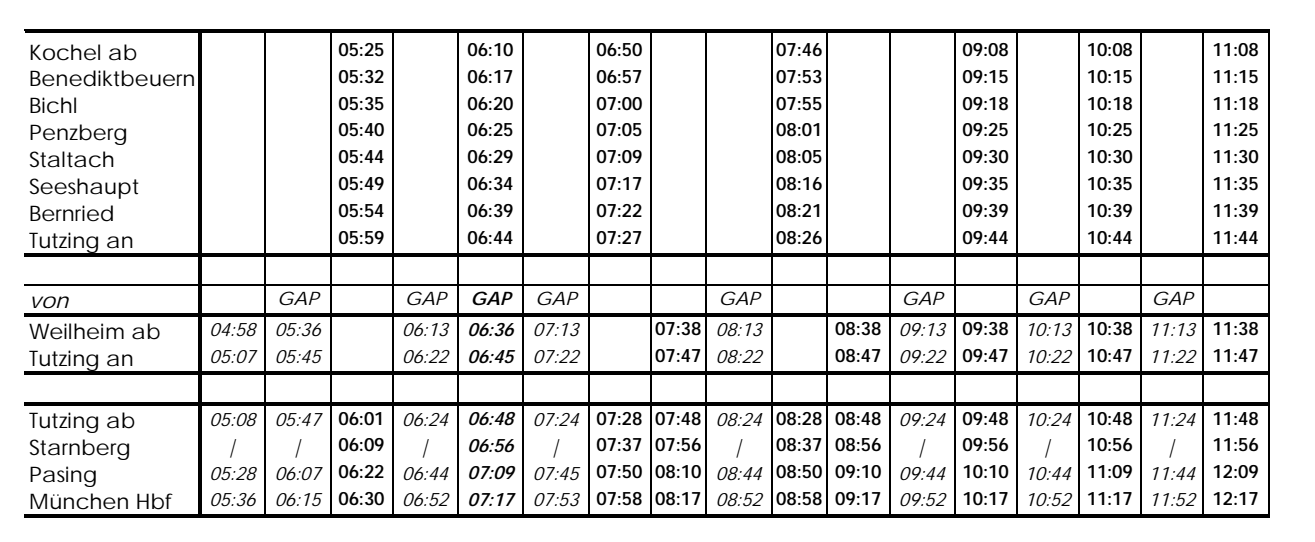

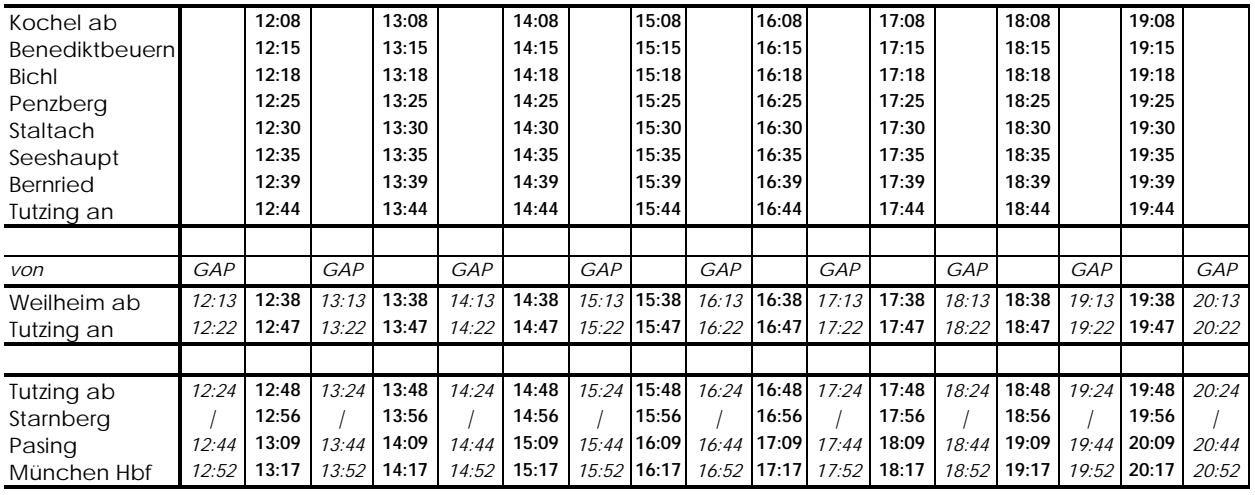

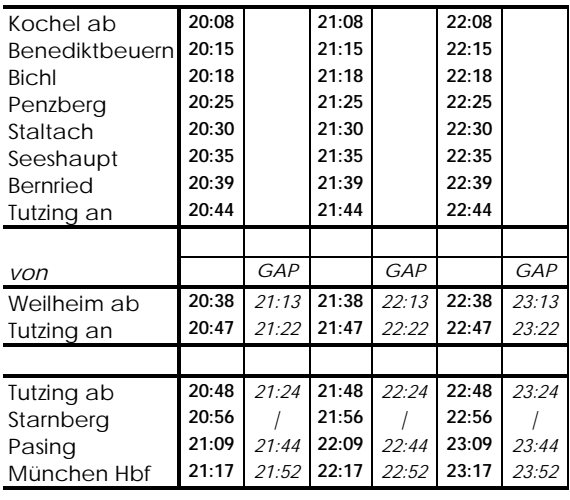

Fahrplantabelle enthält neben den Stadtexpresszügen nach Kochel und Weilheim auch alle Nahverkehrszüge zwischen München und Garmisch, ausgenommen S-Bahn München - Tutzing. Fahrplan gilt grundsätzlich für alle Wochentage, Abweichungen im Berufsverkehr sind möglich.

Basis: DB-Fahrplan [2]

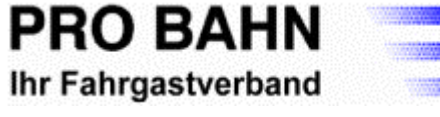

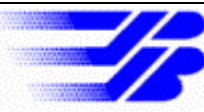

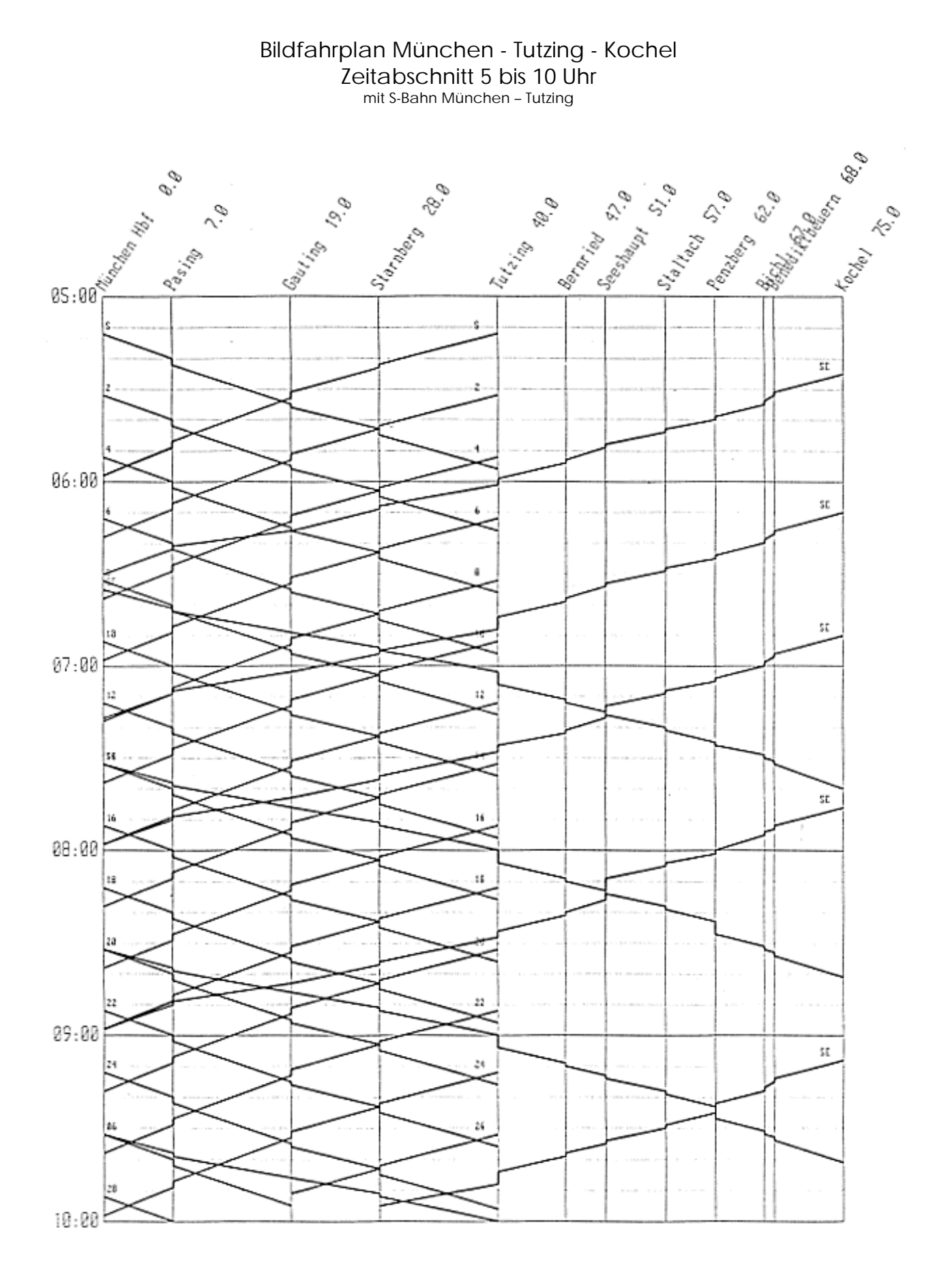

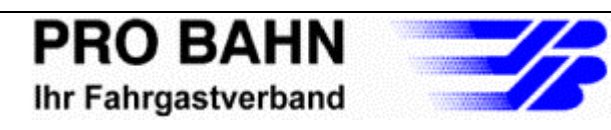

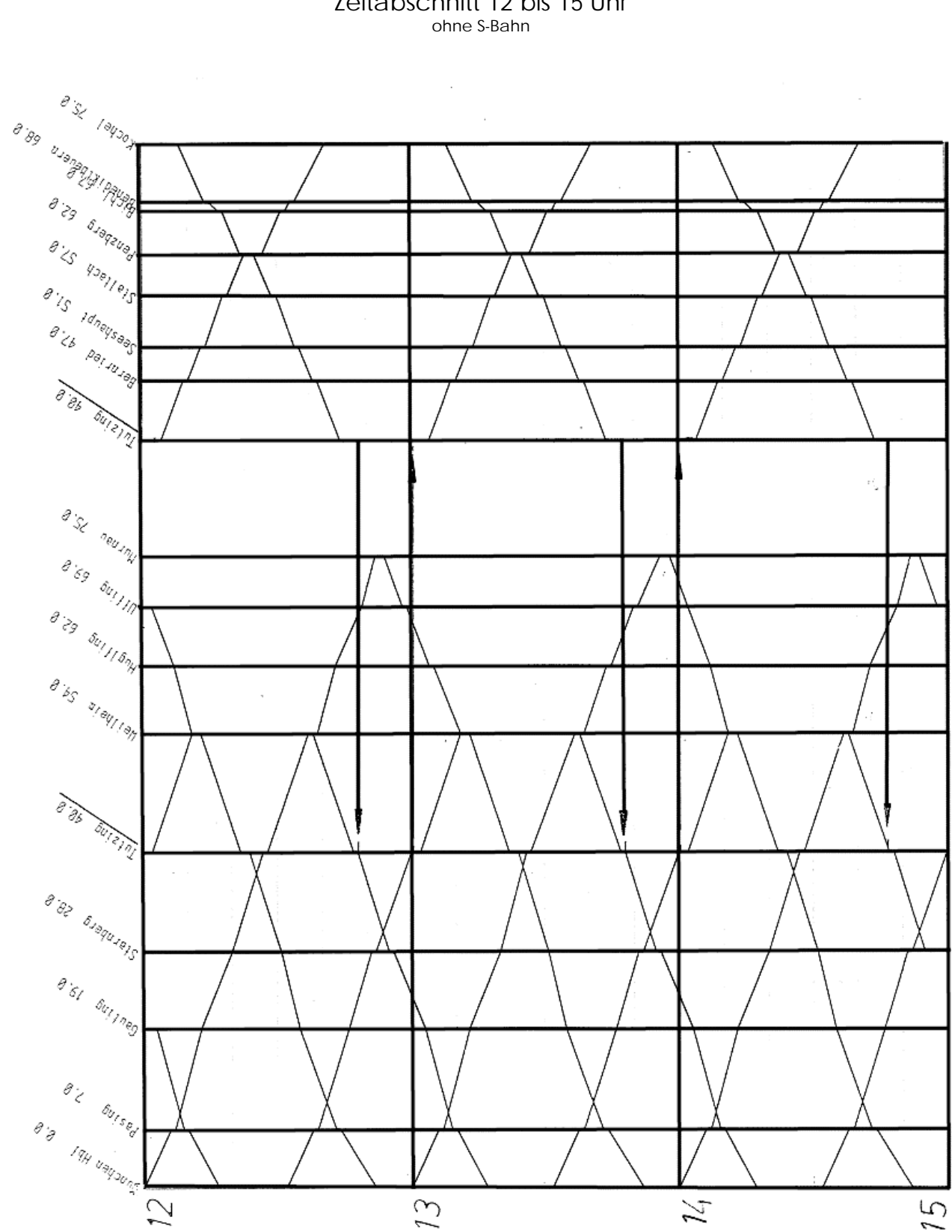

Bildfahrplan München - Tutzing - Weilheim - Murnau / Tutzing - Kochel Zeitabschnitt 12 bis 15 Uhr

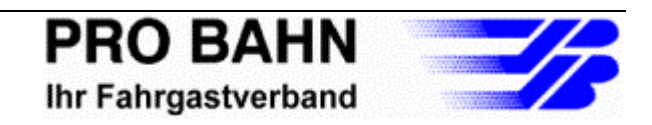